## 2000.12.18

## HTML文書作成・最初の第一歩

 $(1)$ 

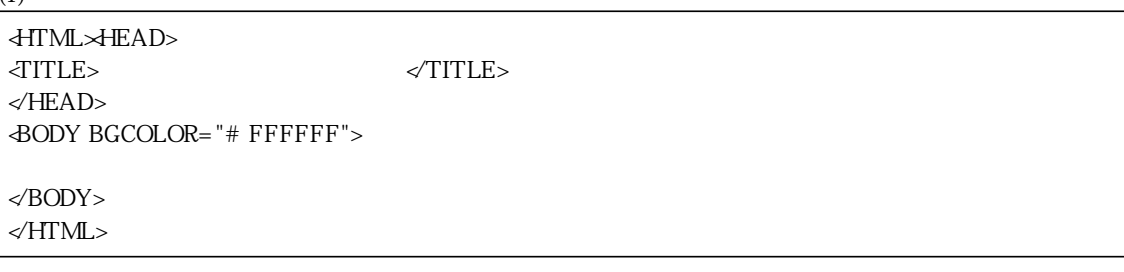

 $(2)$ 

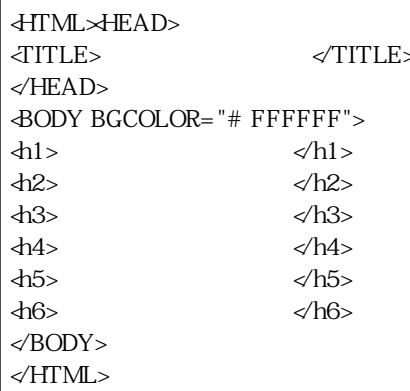

 $(3)$ 

<HTML><HEAD>  $\triangleleft$ TITLE> $\triangleleft$ </HEAD> <BODY BGCOLOR="#FFFFFF"> <center><h2>HPの見出しは真ん中</h2></center> </BODY>  $\ll$ HTML>

 $(4)$ 

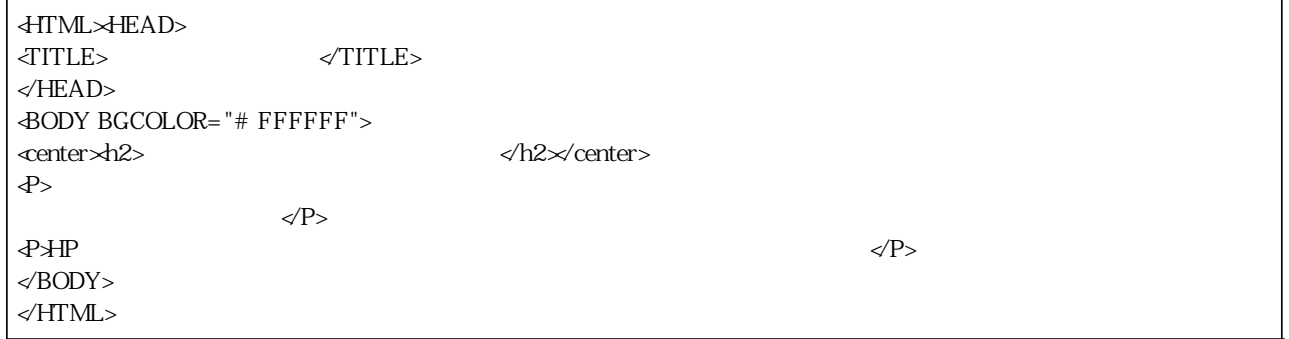

## $\overline{5}$

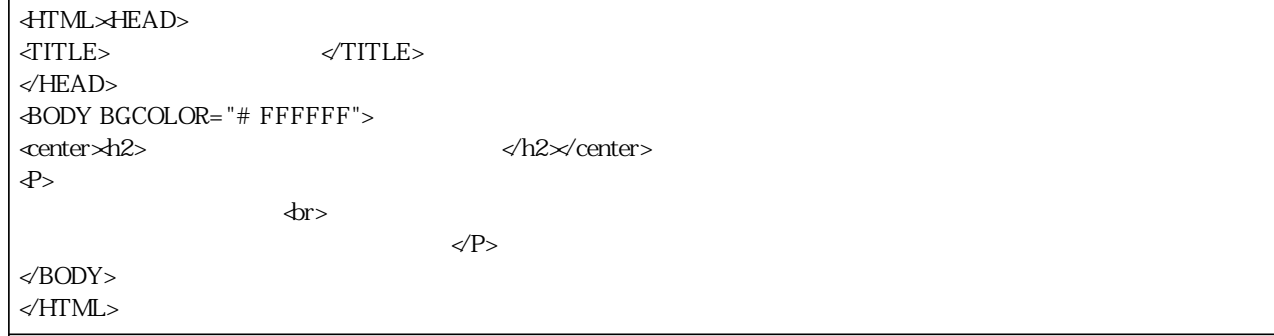

 $(6)$ 

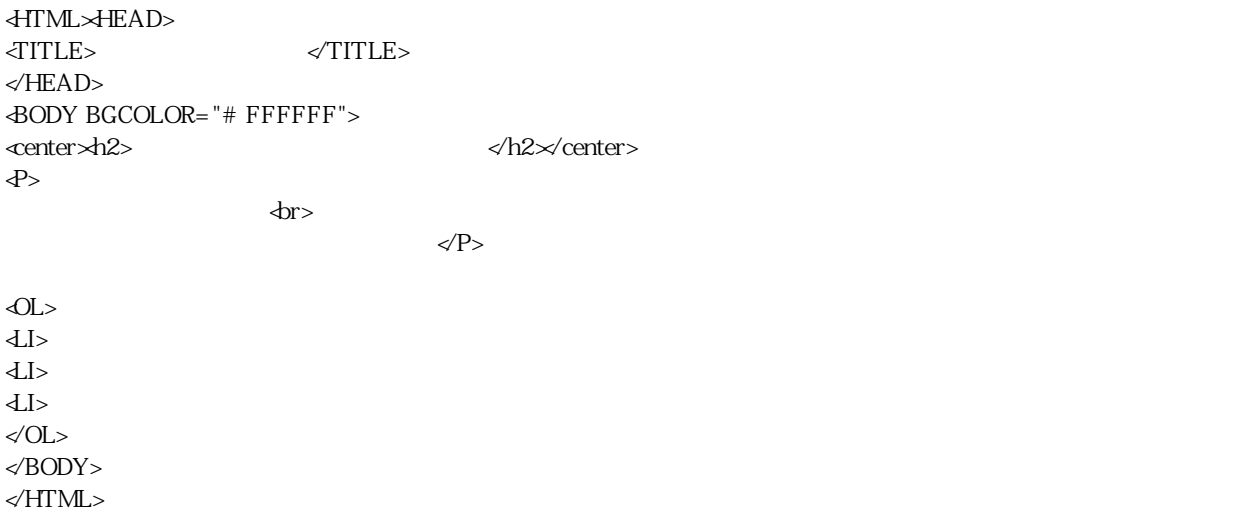

 $(6)$ 

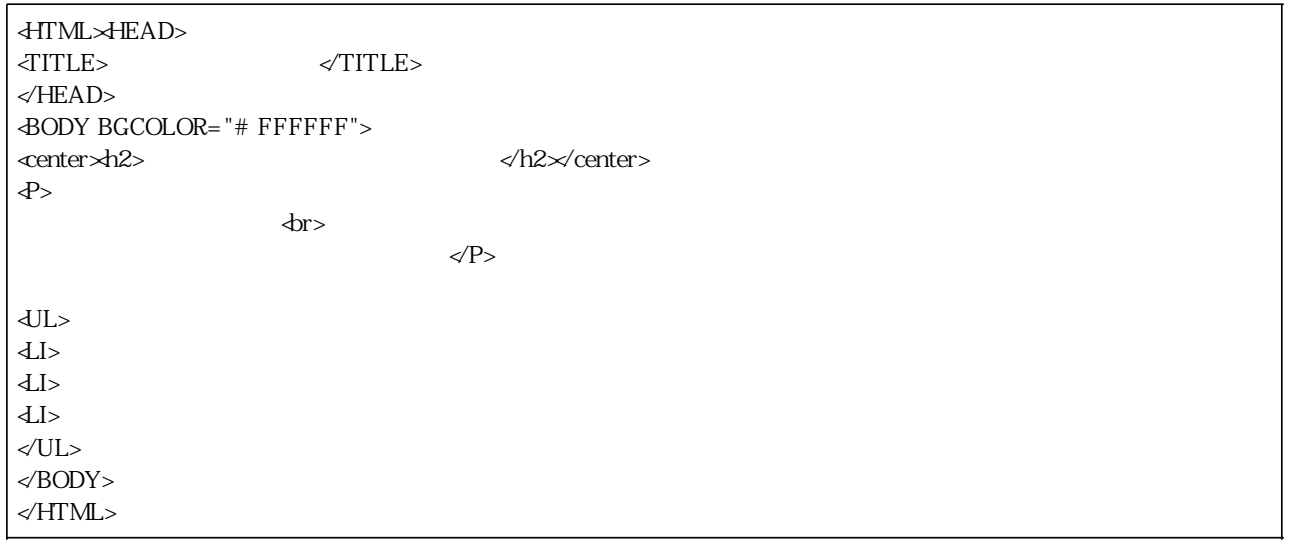